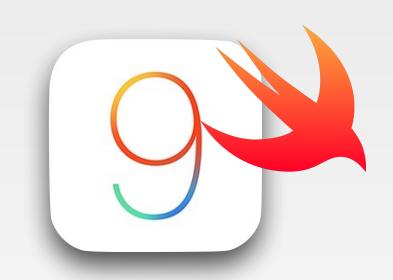

# iPhone Application Programming Lecture 3: Swift Part 2

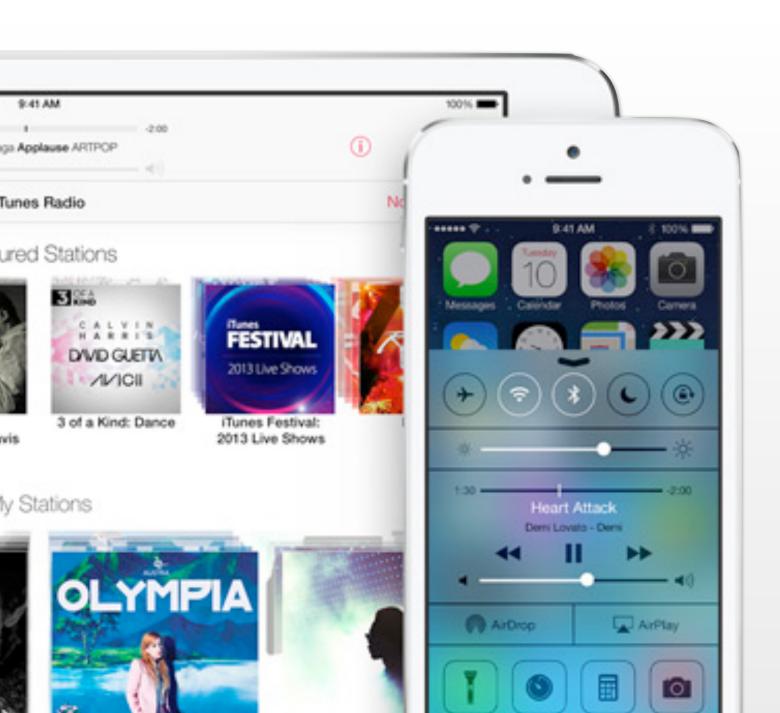

Nur Al-huda Hamdan Media Computing Group RWTH Aachen University

Winter Semester 2015/2016

http://hci.rwth-aachen.de/iphone

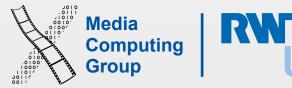

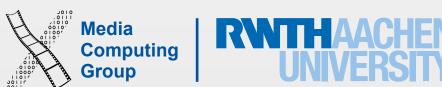

## Properties

- Properties are available for classes, enums or structs
- · Classified into stored properties and computed properties
- Can be instance properties: each class instance gets its own copy or type properties: associated with the type itself (static)
- · One can observe stored properties or any inherited property
- · lazy properties do not calculate initial values when the variable is initialized for the first time
  - To delay object creation until necessary (resource demanding) or when property depends on unknown parts of the class

| Computed                                               | Stored                                |
|--------------------------------------------------------|---------------------------------------|
| For classes, structs and enums                         | For classes and structs               |
| Calculate a value (usually based on stored properties) | Store values as instances into memory |
| No need to initialize. Cannot have a default value     | Must be initialized                   |
| Only var                                               | Can be var or let                     |
| Have get and optional set                              |                                       |

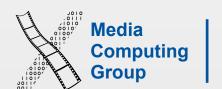

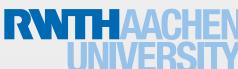

## Properties

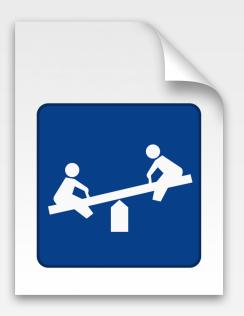

- To observe properties you implement didSet or willSet
  - When a property is set in an initializer willset (newValue) and didSet (oldValue) observers are not called (or when assigning initial default value)
  - You cannot observe lazy properties
  - · override inherited properties to observe them. Cannot observe read-only properties
  - Property observer must be var
  - Use to validate input
- A constant let struct instance cannot modify even if properties, were declared as variables

```
class AutomaticCar: Car {
    override var currentSpeed: Double {
        didSet {
            gear = Int(currentSpeed / 10.0) + 1
```

#### Self

- Every instance of a type (class, struct, enum) has an implicit property called self
- Cannot be used until after initialization phase I
- Necessary to distinguish when a parameter name is the same as a property name, e.g., self.value = value
- Value types (enums and structs) can assigning to self a new value within a mutating method

```
struct Point {
   var x = 0.0, y = 0.0
   mutating func moveByX(deltaX: Double, y
deltaY: Double) {
     self = Point(x: x + deltaX, y: y +
deltaY)
   }
```

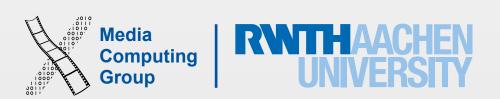

#### Inheritance

- Unique to classes in swift
- Classes in Swift can call and access methods, properties, and subscripts belonging to their superclass: supersomeMethod() or supersomeProperty (even of private)
- · Classes can provide their own overriding versions of those methods, properties, and subscripts
  - You can make an inherited read-only property a read-write property, but cannot make a read-write property read-only
- Classes can add property observers (didSet, willSet) to inherited (settable) properties (the stored or computed nature of an inherited property is not known by a subclass)
- In superclass: final computed properties and functions cannot be overridden. final class means it cannot be subclassed

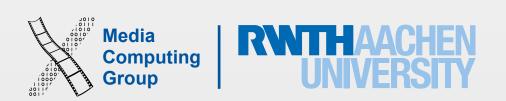

#### Initialization

- Initialization prepares instances of a class, structure, or enumeration for use by setting an initial value for each stored property and performing any other setup
- Classes and structures must set all of their stored properties to an appropriate initial value before they can be used
  - Default property value set in definition (except for optionals, default is nil)
  - Initial value within an initializer
- We call Initializers to create new instances

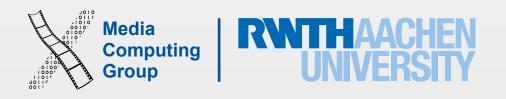

#### Initialization

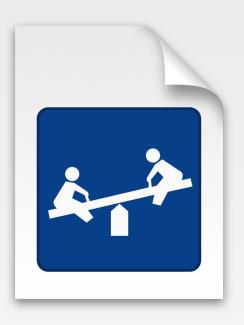

- Initializers syntax: can be with or without parameters, can have local and external names, must use first parameter name when calling the init, can use wild card for external names
- A class and struct that have *all* properties set with default values get a default <code>init()</code> if they do not implement one (var instance = className() is possible without writing any initializer for className)
- Structs also receive a default memberwise initializer: init(all properties in order of definition), if they do not define any initializers
- What if you want the default init/memberwise init in your struct but also want custom inits?

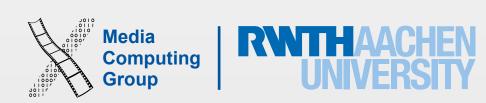

#### Initialization and Inheritance

- Two kinds of initializers for type class
  - **Designated** initializers are the primary. They initializes *all* properties introduced by that class and call an appropriate superclass initializer to continue the initialization process up the superclass chain
    - Every class must have at least one designated initializer (can satisfy this by inheriting a superclass designated init)
  - Convenience initializers are optional in a class, and used for special initialization patterns (must add convenience init)
- Swift subclasses do not inherit their superclass initializers by default (see demo cases)
  - If subclass implements init() {} and the super class has the default init, the subclass must add
     override keyword

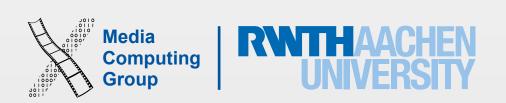

# Initializer Delegation for Class Types

- Goal: All of a class's <u>stored properties</u>, including <u>inherited properties</u>, must be assigned an initial value during initialization
- Convenience initializer can only call *one* other initializer from the *same* class (the chain should lead to a designated initializer)
- Designated initializers must call one super designated initializer

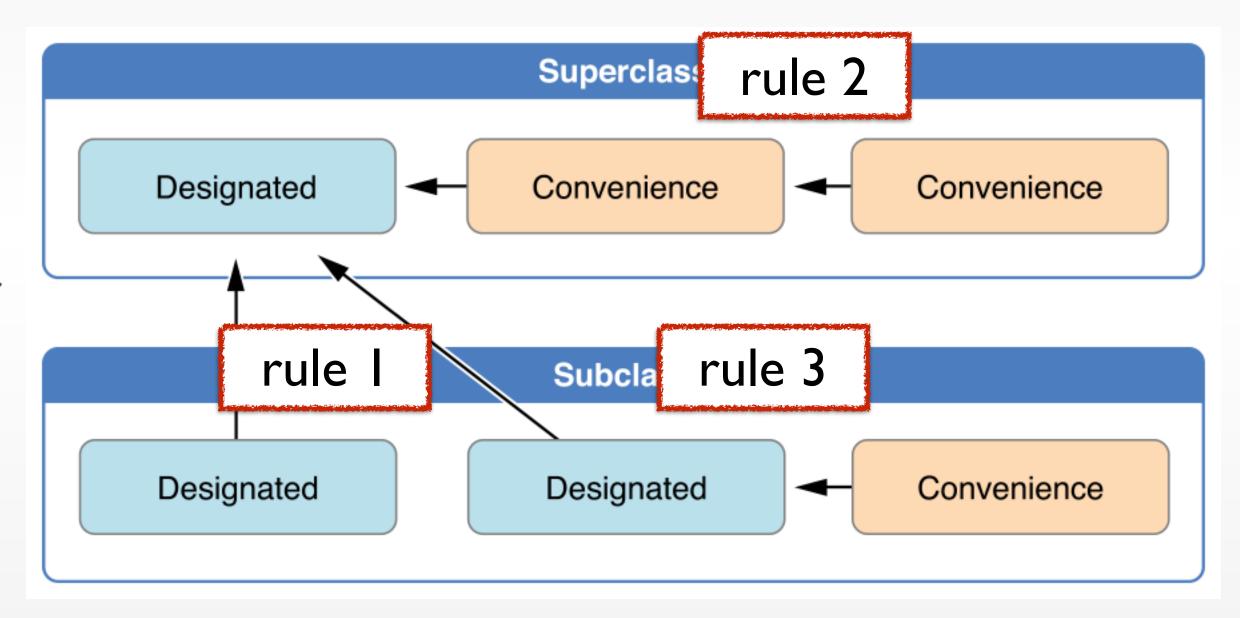

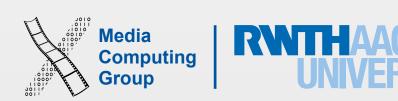

## Two-Phase Initialization

- Class initialization in Swift is a two-phase process
- Safe and flexible process
  - · Prevents property values from being accessed before they are initialized
  - Prevents property values from being set to a different value by another initializer unexpectedly
  - Allows setting custom initial values
- · Phase I: Each stored property is assigned an initial value by the class that introduced it
- Phase 2: Each class is given the opportunity to customize its stored properties further before a new instance is ready for use

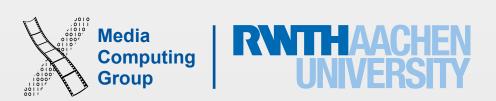

## Two-Phase Initialization

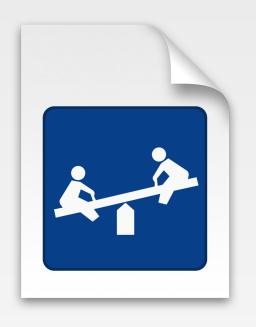

- · A designated initializer must ensure all its properties are initialized before calling super designated. After calling the super, it can modify inherited properties
- A convenience initializer must delegate to another initializer before assigning a value to any property
- · An initializer cannot call any instance methods, read the values of any instance properties, or refer to self as a value until after the first phase of initialization is complete

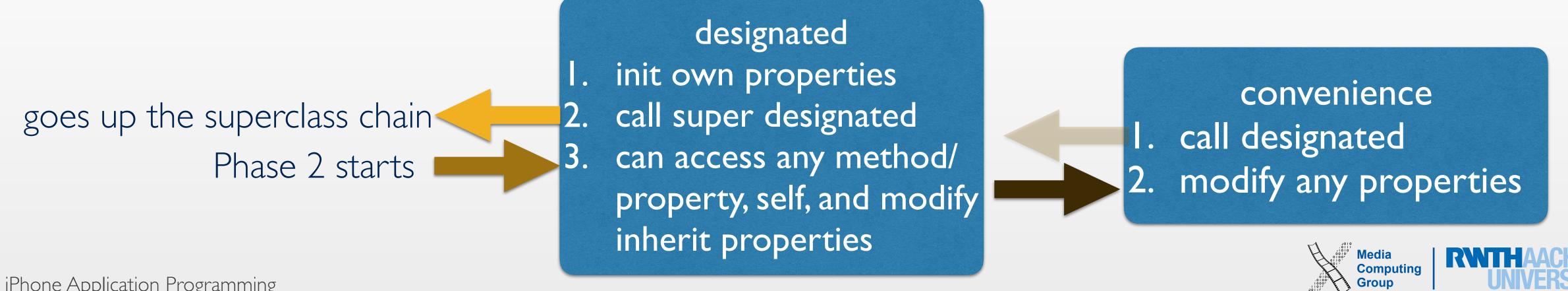

## Failables and Deinitializers

- · required init indicates every subclass must implement that initializer, every subclass must also include this keyword
- Failable Initializer
  - When the initialisation of an instance can fail

```
init?(species: String) {
   if species.isEmpty { return nil }
   self.species = species
}
```

- Example, invalid initialization parameter values, the absence of a required external resource
- Deinitializers to classes in swift (deinit)
  - Called automatically before instance deallocation takes place
  - Cannot be call by developer
  - Perform resource handling, e.g., close open files, remove self as an observer, etc

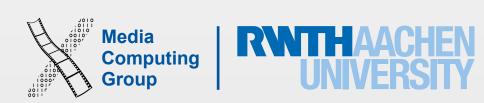

#### Closures

- · Blocks of functionality that you can pass around in your code
- Closures do not have a name
- Closures capture references of values in their context
  - Retain cycles and memory management is done by swift
- Functions and nested functions are special cases of closures
  - Functions have a name and don't capture values
  - Nested functions have a name and capture values
- Many swift methods and functions take closures as arguments

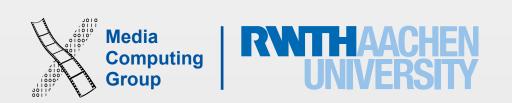

# Closures - Syntax

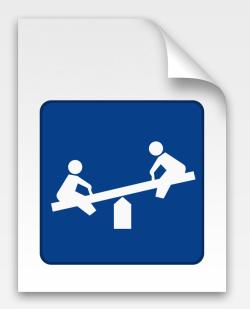

- Closure expressions encourage brief, clutter-free syntax
  - Inferring parameter and return value types from context
  - Implicit returns from single-expression closures
  - Shorthand argument names
  - Trailing closure syntax
- Can use constant parameters, variable parameters, and inout parameters, named variadic parameter and tuples
- Cannot provide default values

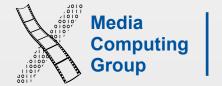

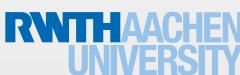

# Closures - Capturing References

• Capturing references to variables and constants that exist in the context

```
var i = 10
var myClosure = {print(i)}
i = 20
myClosure() //20
```

```
class MyClass
{
  var someProperty = "v1"
}
var instance = MyClass()

var myClosure = {
    (appName : String) -> String in
    return appName + " " +
instance.someProperty
}
```

```
print(myClosure("Clock")) //Clock v1
instance.someProperty = "v2"
print(myClosure("Clock")) //Clock v2
instance = MyClass()
print(myClosure("Clock")) //Clock v1
```

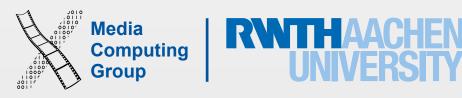

# Closures - Capturing Values

- Capture lists can change the default behavior of closures to capture values
  - You capture the values of constants and variables at the time of closure creation, not affected with any changes later
  - List must come at the beginning of closure definition

```
class MyClass
{
  var someProperty = "v1"
}
var instance = MyClass()

var myClosure = {
  [instance]
  (appName : String) -> String in
  return appName + " " +
instance.someProperty
}
```

```
print(myClosure("Clock")) //Clock v1
instance.someProperty = "v2"
print(myClosure("Clock")) //Clock v2
instance = MyClass()
print(myClosure("Clock")) //Clock v2
```

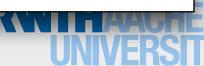

## Closures Are Reference Types

- A closure is a function + captured variables
  - These two are closures decrem30, decrem10

```
total
30

decrem30

overallDecrement = 0;
-30; -60

total
10

decrem10

overallDecrement = 0;
-10
```

```
func calcDecrement(forDecrement total: Int) -> ()->Int
    var overallDecrement = 0
   func decrementer() -> Int {
        overallDecrement -= total
        return overallDecrement
    return decrementer
    //overallDecrement normally goes out of scope here,
    but a reference to it is captured by decrementer
let decrem30 = calcDecrement(forDecrement: 30)
//now captured decrem30.overallDecrement is -30
print(decrem30()) //-30
let decrem10 = calcDecrement(forDecrement: 10)
//now captured decrem10.overallDecrement is -10
print(decrem10()) //-10
print(decrem30()) //decrem30.overallDecrement = -60
```

# Swift Built-in Types

Make better use of Swift's six built-in types

#### Named Types

- Protocols
- Structs
- Classes
- Enumerations

#### Compound Types

- Functions
- Tuples

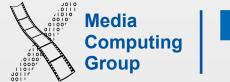

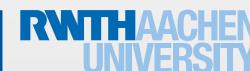

#### Protocols

- A protocol defines a blueprint of (instate/type) methods, (instance/type) properties that suit a particular task or piece of functionality
- The protocol can then be adopted by a class/structs/enum and provide actual implementation of those requirements (conform to that protocol)
  - Some elements of the protocols can be tagged as optional
- Swift reports an error at compile-time if a protocol requirement is not fulfilled
- Protocols can be extend to implement some of the requirements or to implement additional functionality that conforming types can take advantage of

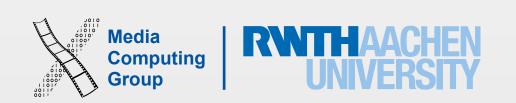

#### Protocols

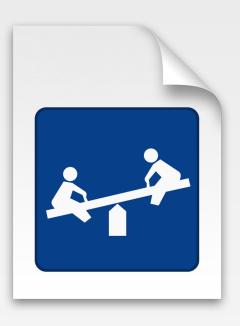

- Protocol syntax: protocol, Adopting classes add protocol names after the inherited superclass (if exits)
- A protocol property should be a var and have a particular name and type, must be gettable or gettable and settable. If gettable, the conforming type can make it settable. The conforming type can implement it as let or var
- Type properties and method prefix with static (can use class or static in implementation)

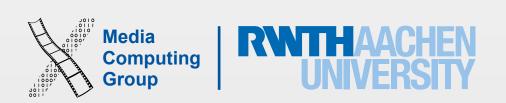

#### Structs

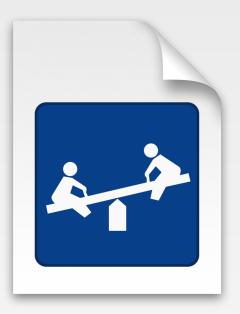

- Collection of named properties
- Can have initializers and methods
- Provide value semantics
- Are (usually) created on the stack
- Can conform to protocols, can have extensions, but no inheritance
- Use mutating func if changing an instance property in a struct method
- Good for data aggregation without implicit sharing

```
struct MapPoint: Stringifyable {
 var longitude: Double
 var latitude: Double
 func rhumbDistance(other: MapPoint) ->
Double {
  let dLong = self.longitude -
other.longitude
  let dLat = self.latitude - other.latitude
 return sqrt(dLong * dLong + dLat * dLat)
 func stringify() -> String {
 return "(\(longitude); \(latitude))"
```

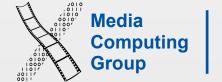

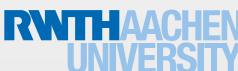

#### Classes

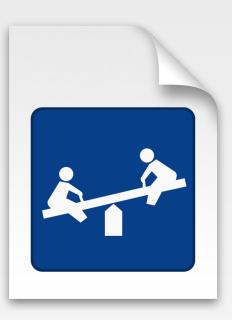

- Inheritance
  - Initializers initialize all members before calling the parent initializer (2-phase init)
- Support for de-initializers
- Provide reference semantics
- · Are (usually) created on the heap
- Good for shared data, large data, or as a resource handle

```
class Person {
 var firstName: String
 var lastName: String
 var available = true
  init(firstName: String, lastName: String) {
  self.firstName = firstName
  self.lastName = lastName
  func marry(other: Person, takeTheirName: Bool) {
  if (takeTheirName) {
    self.lastName = other.lastName
  self_available = false
  func stringify() -> String {
  return firstName + " " + lastName +
         (available ? " is still available!"
                    : " is married.")
```

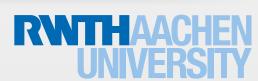

#### Structs vs. Classes

#### Structs

- short lived objects
- objects that are created often
- model objects
- data capsules
   (represent only their values)

#### Classes

- long lived objects
- controller and view objects
- class hierarchies
- objects in the true sense (representing some identity)

If unsure, try a struct first; you can change it later

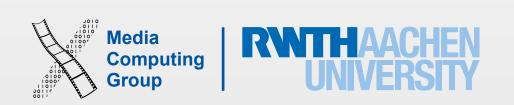

# Value Semantics and Reference Semantics

A Detour

#### Reference Semantics

```
protocol Stringifyable {
  func stringify() -> String
class Person {
  var firstName: String
  var lastName: String
  var available = true
  init(firstName: String, lastName: String) {
     self.firstName = firstName
     self.lastName = lastName
  func marry(other: Person, takeTheirName: Bool) {
     if (takeTheirName) {
       self.lastName = other.lastName
     self.available = false
  func stringify() -> String {
     return firstName + " " + lastName + (available ? " is still available!" : " is married.")
```

#### Reference Semantics

```
var bradPitt = Person(firstName:
"Brad", lastName: "Pitt")
var angelinaJolie = Person(firstName:
"Angelina", lastName: "Jolie")
var guyWhoLooksLikeBradPitt = bradPitt
bradPitt.marry(angelinaJolie,
takeTheirName: false)
bradPitt.stringify()
guyWhoLooksLikeBradPitt.stringify()
```

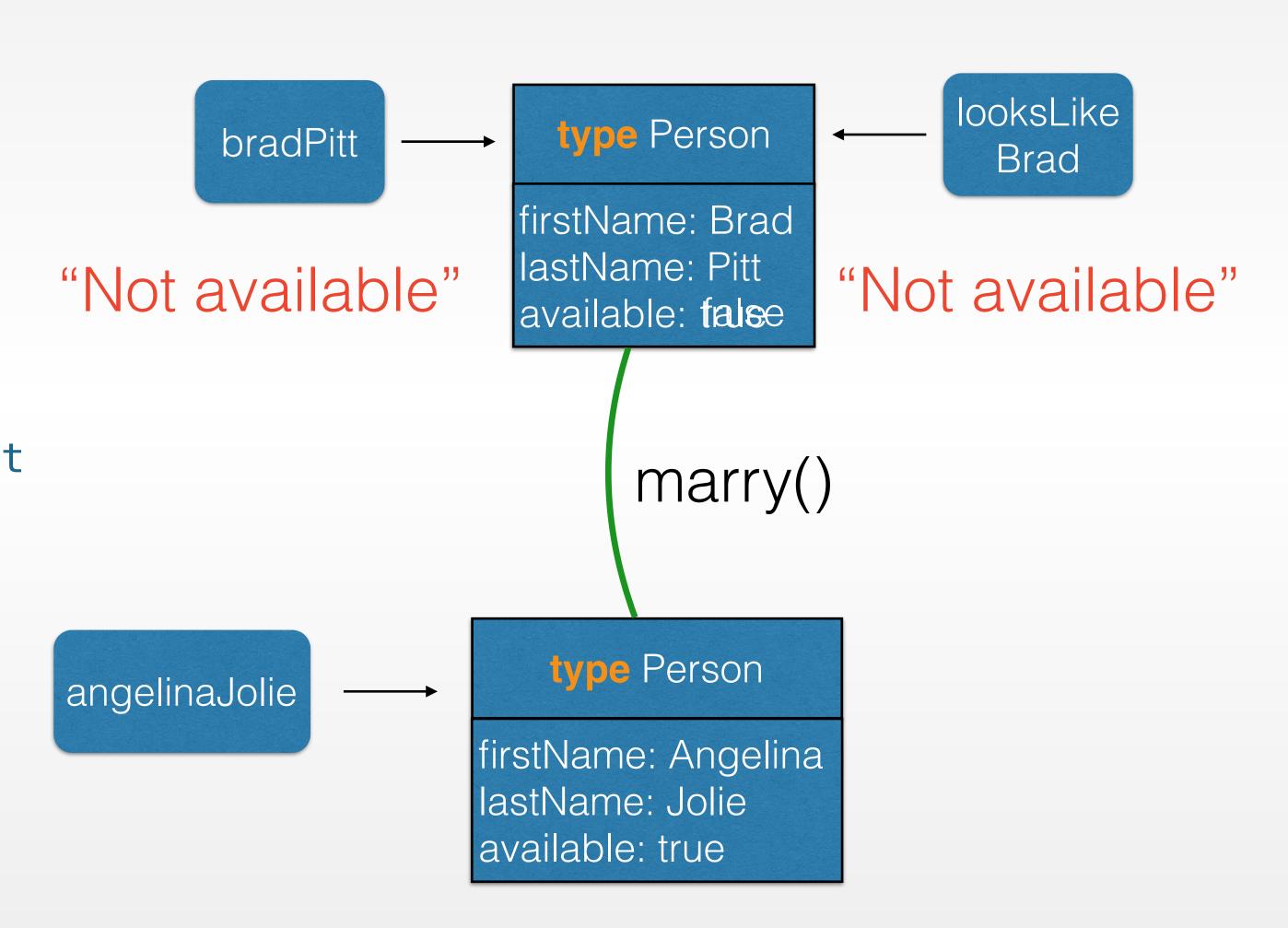

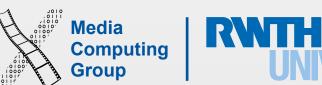

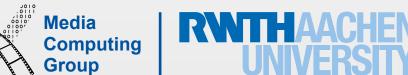

### Value Semantics

```
protocol Stringifyable {
    func stringify() -> String
struct Person {
    var firstName: String
    var lastName: String
    var available = true
    init(firstName: String, lastName: String) {
        self.firstName = firstName
        self.lastName = lastName
   mutating func marry(other: Person, takeTheirName: Bool) {
        if (takeTheirName) {
            self.lastName = other.lastName
        self.available = false
    func stringify() -> String {
        return firstName + " " + lastName + (available ? " is still available!" : " is married.")
```

#### Value Semantics

```
var bradPitt = Person(firstName:
"Brad", lastName: "Pitt")
var angelinaJolie = Person(firstName:
"Angelina", lastName: "Jolie")
var guyWhoLooksLikeBradPitt = bradPitt
bradPitt marry(angelinaJolie,
takeTheirName: false)
bradPitt_stringify()
guyWhoLooksLikeBradPitt.stringify()
```

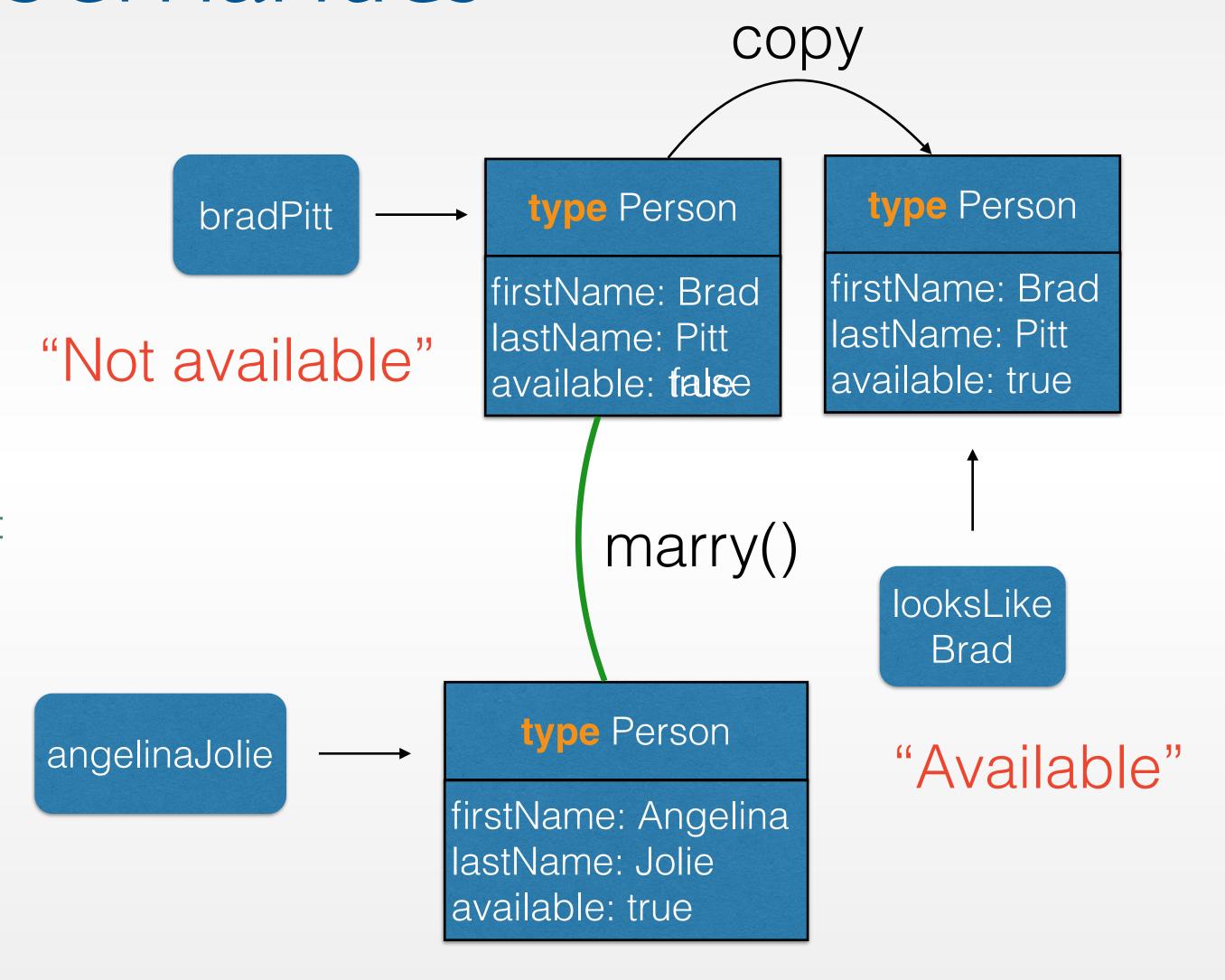

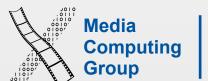

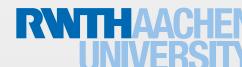

## Enumerations

- Represent a finite number of states
- There are two distinct types of enumerations in Swift
  - Raw value enumerations
    - Similar to Java or C enumerations
  - Associated value enumerations
    - Similar to tagged unions (e.g. in Haskell)

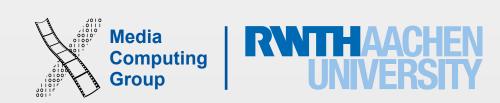

#### Raw Value Enumerations

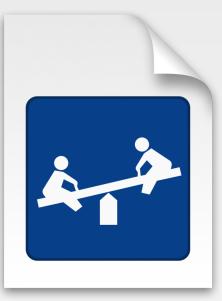

- Much more powerful than C enumerations
  - Can have methods and initializers, can have extensions and can conform to protocols
- More flexible than Java enumerations
  - Can be defined over other underlying types (String, Character, all numeric types)

```
enum TrainClass: String, Stringifyable {
 case S = "S-Bahn"
 case RB = "Regionalbahn"
 case RE = "Regional-Express"
 case IC = "Intercity"
 case ICE = "Intercity Express"
 static let allCases = [S, RB, RE, IC, ICE]
 func onTime() -> Bool {
 if self == .S | self == .ICE {
   return true
 return false
 func stringify() -> String {
 return self.rawValue
```

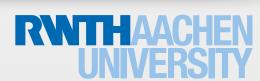

#### Associated Value Enumerations

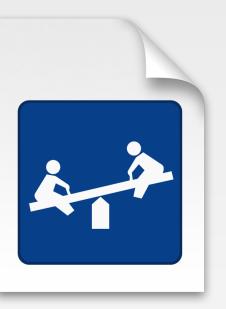

- Every case represents a tuple type
  - Can be used as simple static Polymorphism
- Instantiate cases with values of the represented type

```
enum Transport {
 case plane(String, Int)
 case train(TrainClass, Int)
 case bus(Int)
 case car(String, String, Int)
var myRide = Transport.train(.ICE, 11)
// GDL strike: change travel plans!
myRide = .car("AC", "X", 1337)
func canWork(onRide: Transport) -> Bool {
 switch onRide {
 case .train(let trainClass, let number):
   return trainClass == .ICE
 case .plane(_, _):
   return true
 default:
   return false
```

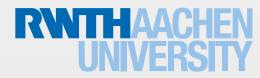

### Extensions

- Can extend Structs, Classes, Enumerations
- Can implement protocol requirements
- Can add functions, computed properties, nested types
- Can declare protocol conformance
- Cannot override existing functionality
- · Often useful to clean up code structure

```
extension Temperature : CustomStringConvertible {
  var description : String {
    get {
      return (NSString(format:"%.2d", self.value) as
  String) + self.unit.rawValue
      }
  }
}
```

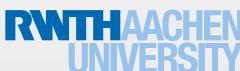

## Nested Types

- · Net enumerations, classes, and structures within the definition of a type
- Can have deep hierarchies
- To use a nested type outside definition scope, prefix its name with the name of the type(s) it is nested within.

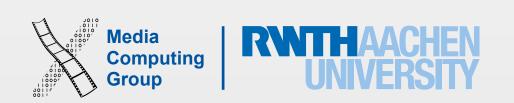

# Optional Chaining

- self.window?rootViewController?view.subviews
- If one of the optionals is nil, this fails graceful (no run time error)
- If all optionals are set, the chain return an optional (even if the object in request, e.g., subviews, is not optional)
- let views = (self.window?.rootViewController?.view.subviews)!
- let views =
   self.window?rootViewController?view.subviews! //
   compiler error, subviews is not of type optional
- With subscripts dict?[someKey].instanceOnValue

```
for subview in
  (self.window?.rootViewController?.view.subviews)!
as [UIView]
  {
      //type casting the subview to UILable
      if let labelView = subview as? UILabel
        {
         let formatter = NSDateFormatter()
          formatter.timeStyle = .MediumStyle
          labelView.text =
      formatter.stringFromDate(NSDate())
        }
    }
}
```

## Type Casting

- Upcasting: Casts an instance to its superclass type (assumes it is always successful)
  - instance as superclass
  - 0.1 as Int //0 and 0.1 as Double //0.1
- Downcasting: Casts an instance of a superclass to its actual subclass type
  - let object = instance as! subclass. Results in downcasts + force unwarp OR runtime error
  - if let object = instance as? subclass {...}. Results in downcasts or nil
- Object checking: Checks if instance of type subclass
  - instance is subclass //true or false

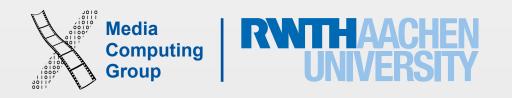

#### Access Control

- · private entities are available only from within the source file where they are defined
- internal entities are available to the entire module that includes the definition (e.g. an app or framework target) ← the default case
- public entities are intended for use as API, and can be accessed by any file that imports the module, e.g. as a framework used in several of your projects
- Apply to classes, structures, and enumerations, properties, methods, initializers, and subscripts
- Global constants, variables, functions, and protocols can be restricted to a certain context

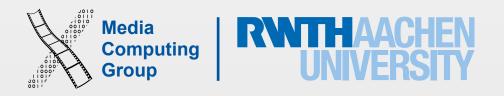

## Custom Operators

- Operators can be declared at global scope
- Can have prefix, infix or postfix modifiers
- Infix operators have associativity and precedence values
- Operators are implemented as functions at global scope
- Be very conservative when overloading operators!

```
// ...this one maybe makes sense...
prefix operator ∑ {}
prefix func ∑(a: [Int]) -> Int {
  var accum = 0
  for value in a {
    accum += value
   return accum
var myArray = [-2, 6, 0, 1]
let sum = \sum myArray
// ...this one surely not!
postfix operator ^-^ {}
postfix func ^-^(s: String) -> String {
  return s + " @"
let chatMessage = "Operator Overloading 4TW!"
print(chatMessage^-^)
```

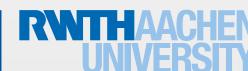

#### NextTime

- The slides and playgrounds from this lecture will be uploaded to our website
- This week's reading assignment will be on the website today
- What is left in Swift? ARC and Error handling (next lecture); Generics and Subscripts (self reading)
- · Next week we'll talk about design patterns and Foundation classes

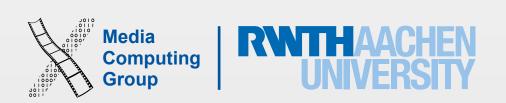